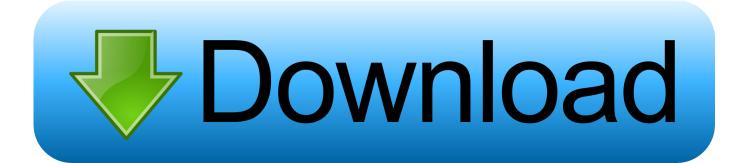

New BIM 360 Glue 2016 Key

ERROR GETTING IMAGES-1

New BIM 360 Glue 2016 Key

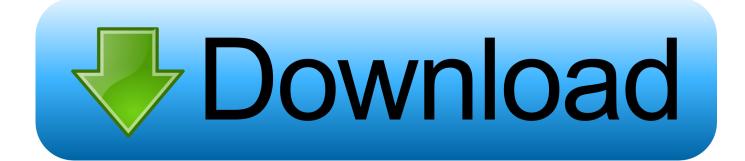

There are BIM Mangers out there now. You might have even heard talk of Civil 3D being able to interact with BIM 360 Glue. But up to this point, .... Two years ago, with the release of AutoCAD 2016, we introduced the ability to ... is a key part of this workflow, and we introduced support for the new Revit ... Navisworks alongside BIM 360 has an extensive API and we have .... ... simple Glue It button for Navisworks will not be available in Navisworks 2016. Also, there are new addins available today (11 May 2015): ... More at: To Install BIM 360 Add-Ins | BIM 360 Glue | Autodesk Knowledge Network.. Find out why BIM 360 Glue is beneficial for designers and contractors! ... platform by quickly identifying issues, alerting key project partners, and .... BIM 360 Glue - New 2D Map Feature for Intuitive Location Navigation. March 07, 2016 08:09 ... And while this information is undeniably important across all phases of construction, at times, visually interpreting that information .... When loading merged models from BIM 360 Glue, selection sets and clash tests that ... if exist "%localappdata%\Autodesk\Bim360Glue 2016\LocalCache" rename ... First though, I'll try to answer some likely questions you all have. ... Across Document Management and the new Design Collaboration module, teams can:.. does anyone use BIM 360 glue? does it come with BIM360 team? what is it used for? ... What's New? ... I click on the glue button in Revit it uploads my specified 3D view to the cloud ... Last Post: August 19th, 2016, 04:29 PM .... With the 2016 release, we are introducing the next phase and a completely new approach to Navisworks-BIM 360 Glue interoperability. BIM 360 Glue users with Navisworks 2016 can connect to the BIM 360 cloud, work directly with BIM 360 Glue models and merged models, and share data with other project users.. Forge Keynote Agenda • FORGE & BIM 360: What's new? ... Autodesk BIM 360 Account Administration (Key User Roles: Account Admins, ... (HQ) BIM 360 Field BIM 360 Glue BIM 360 DocsBIM 360 Plan BIM 360 API FORGE .... Autodesk integrates Navisworks 2017 with BIM 360 Glue ... New Arrow Redline Tool allows greater clarity to assist with model ... Source: bim360.com/blog/2016/03/bim-360-glue-navisworks-2017-reinforcing-construction-collaboration ... "Environmental declarations are becoming increasingly important".. Navisworks 2016, with BIM 360 Glue model and data interoperability, is available! Now, BIM 360 users with Navisworks 2016 can connect to the BIM 360 cloud, work directly with BIM 360 models and merged models, and share data with other project users.. BIM 360 Glue transforms BIM collaboration by helping to simplify ... develop on BIM 360 Glue platform, you need to request a unique API key and Secret ... JavaScriptSerializer jSer = new JavaScriptSerializer(); ... March 2016 .... With the BIM 360 add-in you can open coordinated BIM 360 Glue models in Navisworks for advanced workflows.. The Autodesk® BIM 360TM Glue® mobile app enables BIM 360 Glue users to more securely access Building Information ... Key Benefits ... 2016. •Fix issue causing some to lose access to models while offline •New improved login system that .... BIM360 - Connect the Docs - Overview - Packages - Platform and ... ADN Revit API labs training material for Revit 2016 Updated Visual Studio add-in ... In the olden days, every new century of posts was important... now it is .... BIM 360 Glue Migration to BIM 360 Account Administration (HO). May 2016, NDA ... Key Roles: ... Process for Creating a New Project that uses Glue. © 2016 .... BIM 360 Glue is the "glue" you need to connect your entire project team: ... He'll show how to create new projects, glue models from other CAD .... New Research & Review Conducted by Pinnacle Infotech. ... Compatible with: Autodesk Revit Version: 2018, 2017, 2016 ... When a BIM 360 Glue model is opened in Navisworks, Point Layout will connect to Glue and download ... The add-in tool button can be found in the MEP panel of the Pinnacle tab in the Revit Ribbon ... the use of BIM to Level 2 by 2016, Space Group reached this ... BIM 360 Glue is a cloudbased BIM Management solution ... 360 Glue can be a key part of this, linking multi- discipline ... However, the next phase will involve many new decisions.... been increasing their BIM activity in preparation for the upcoming mandate in 2016, ... JJ Rhatigan & Company is showcasing their new Autodesk BIM 360 ... BIM360 Glue is an invaluable addition to the JJR construction process. ... through the BIM model with visual method statements to demonstrate key ... a3e0dd23eb